## **Hp Officejet 8600 Manual Feed**

As recognized, adventure as with ease as experience nearly lesson, amusement, as well as covenant can be gotten by just checking out a books **Hp Officejet 8600 Manual Feed** plus it is not directly done, you could tolerate even more around this life, concerning the world.

We have the funds for you this proper as well as simple habit to acquire those all. We find the money for Hp Officejet 8600 Manual Feed and numerous ebook collections from fictions to scientific research in any way. in the middle of them is this Hp Officejet 8600 Manual Feed that can be your partner.

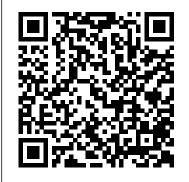

Episodes from Sikh History St. Martin's Press Since 1958 the Maritime Administration has continuously conducted instructions in use of collision avoidance radar for qualified U.S. seafaring personnel and representatives of interested Federal and State Agencies. Beginning in 1963, to facilitate the expansion of training capabilities and at the same time to provide the most modern techniques in training methods, radar simulators were installed in Maritime Administration?s three region schools. It soon became apparent that to properly instruct the trainees, even with the advanced equipment, a standardize up-to-date instruction manual was needed. The first manual was later revised to serve both as a classroom textbook and as an onboard reference handbook. This newly

updated manual, the fourth revision, much more.

in keeping with Maritime
Administration policy, has been
restructured to include improved
and more effective methods of
plotting techniques for use in
Ocean, Great Lakes, Coastwise and
Inland Waters navigation.Robert J.
BlackwellAssistant Secretary for
Maritime Affairs

Walking Foot Quilting Designs Firewall Media

CRAFT is the first project-based

magazine dedicated to the renaissance that is occurring within the world of crafts. Celebrating the DIY spirit, CRAFT's goal is to unite, inspire, inform and entertain a growing community of highly imaginative people who are transforming traditional art and crafts with unconventional, unexpected and even renegade techniques, materials and tools; resourceful spirits who undertake amazing crafting projects in their homes and communities. Volume 01, the premier issue, features 23 projects with a twist! Make a programmable LED shirt, turn dud shoes into great knitted boots, felt an iPod cocoon,

Real World Color Management John Wiley & Sons

The Cooke and Hood families have been at each other's throats since the Spanish Main days. The latest chapter in their piratic rivalry takes place in 2004, when an old treasure map turns up. None of this seems to matter to Morgan Cooke. a cowardly, landlubbing accountant entirely ignorant of his heritage until his estranged father, Isaac, in need of crewmen, kidnaps him and thrusts him into the fray. When Morgan wakes up on a boat in the middle of the Caribbean, he learns that piracy still flourishes, albeit with far more discretion than in the old days--pirates disguise their fast boats as shrimpers or tugs--but with no less bloodshed.

embroider a skateboard, and

Judging even a shot at riches vastly preferable to a return to his lonely. fluorescent-lit work station existence, Morgan of the objective pierces his ear, dons the eye patch and peg leg, and set sail for glorious adventure. Waste Management and Minimization Addison Wesley Longman Two sisters share the system of organising household chores that they created to make managing a home less time consuming and more efficient, in an updated handbook that explains how to reduce chaos and clutter and achieve organisation in the home. 2007 Microsoft Office your performance and System Step by Step "O'Reilly Media, Inc." Test your knowledge and know what to expect on A+ exam day fully updated to CompTIA A+ Complete Practice Tests, Second Edition enables you to hone your test-taking skills, focus on challenging areas, and be thoroughly prepared to ace the exam and earn your A+ this accreditation certification. This essential component of your overall study validating the skills produce high-quality plan presents nine

unique practice tests-and two 90-question bonus tests-covering 100% domains for both the 220-1001 and 220-1002 Understand the exams. Comprehensive coverage of every essential exam topic ensures that you will explanations of exam know what to expect on exam day and maximize your chances and concentrate on for success. Over 1200 practice questions on topics including hardware, networking, mobile devices, operating systems and procedures, troubleshooting, and more, lets you assess Study Guide Practice gain the confidence you need to pass the exam with flying colors. This second edition has been reflect the latest best practices and updated exam objectives you will see on the big day. A+ certification is a certification. crucial step in your IT career. Many businesses require when hiring computer technicians or of current employees. digital stills --

This collection of practice tests allows you to: Access the test bank in the Sybex interactive learning environment subject matter through clear and accurate answers and objectives Evaluate your exam knowledge problem areas Integrate practice tests with other Sybex review and study quides, including the CompTIA A+ Complete Study Guide and the CompTIA A+ Complete Deluxe tests are an effective way to increase comprehension, strengthen retention, and measure overall knowledge. The CompTIA A+ Complete Practice Tests, Second Edition is an indispensable part of any study plan for A+ CompTIA A+ Complete Practice Tests John Wiley & Sons "Faster Smarter Digital Photography" shows you how to

faster, smarter, and easier! You get practical, concise guidance for selecting the right digital camera for your needs; composing Published in 1937, better shots; editing the result of 15 and manipulating your years of careful photos; using the digital media capabilities in the Microsoft "RM" Windows "RM" XP operating system; and clearly, how vital preparing images for print or online delivery. "Faster Smarter Digital Photography" delivers conduct of a future accurate, how-to information that's easy to absorb and apply. The language is friendly and down- with distinction in to-earth, with no jargon or silly chatter. Use the concise explanations, warfare had come of easy numbered steps, and visual examples that help you get great-looking results translation of Heinz for home or office. Achtung-Panzer! The Crowood Press This is one of the most significant military books of the and extensive twentieth century. By background notes by an outstanding soldier of independent mind, it pushed forward the evolution of land

warfare and was directly responsible for German armoured supremacy in the early years of the Second World War. study since his days on the German General that work is for Staff in the First World War, Guderian's book argued, quite the proper use of tanks and supporting armoured vehicles would be in the war. When that war came, just two years later, he proved it, leading his Panzers the Polish, French and Russian campaigns. Panzer age, exactly as he had forecast. This first English Guderian's classic book - used as a textbook by Panzer officers in the war has an introduction the modern English historian Paul Harris. Pirates of Pensacola **EOLSS** Publications

Every graphics professional worth his or her salt knows the importance of color management. No matter how much thought artist and client put into the color scheme for a given project, all of naught if you can't get your results to match your expectations. Enter Real World Color Management, Second Edition. In this thoroughly updated under-the-hood reference, authors Bruce Fraser, Chris Murphy, and Fred Bunting draw on their years of professional experience to show you everything you need to know about color management. Whether your final destination is print, Web, or film, Real World Color Management, Second Edition takes the mystery out of color management, covering everything from color theory and color models to understanding how devices interpret and display color. You'll find expert advice for building and fine-

for input and output devices (digital cameras and scanners, "insider" displays, printers, and more), selecting the right color management workflow, and managing color within and across major design applications. Get Real World Color Management, Second Edition--and get ready to dazzle! Craft: Volume 01 Pearson Education The Business of Change: reviews many of the key technologies that are impacting on NZ businesses, from Artificial Intelligence to Robotics, from the Internet of Things to 3D Printing to Connected Vehicles, complete with scores of examples and case studies from New Zealand and elsewhere, and explores step by step how organisations of any size or scale can reinvent themselves to prepare for digital transformation to avoid getting left behind.

Making Arms & Armour Packed with practical do to stay out of tips for getting the best output from any

tuning color profiles color printer, this power user's quide sizzles with information, presented in a witty and engaging style that's accessible to any computer user. Includes advice on taking the best advantage of color and the inside scoop on how paper, drivers, programs, and settings on the printer itself can affect the final product.

## Carburetors (Carter)

Createspace Independent Publishing Platform Trouble with your PC? What do you do if your hard disk crashes or all you see are black lines on your monitor? With this handy "Troubleshooting" guide, it's easy to pinpoint -- and solve -- your own hardware and software problems. Fast! Each section opens with a troubleshooting chart to help quickly diagnose the source of the problem. It offers clear, step-by-step solutions to try right away, plus a full chapter of things to trouble or learn a new trick. Continuous

support via the Troubleshooting "Latest Solutions" Web site provides monthly updates on additional problem solving information. Books in the "Troubleshooting" series are colorful, superbly organized, and easy to read, giving even novice users the confidence to fix it themselves -- without sending their PCs to the shop or wasting time on futile trial and error. CompTIA A+ Complete Study Guide John Wiley & Sons Accelerate sales and improve customer experience Every day, most working professionals entrust their most important messages to a form of communication that doesn't build trust, provide differentiation, or communicate clearly enough. It's easy to point to the sheer volume of emails, text messages, voicemails, and even social messaging as the problem that reduces our reply rates and diminishes our effectiveness. But the faceless nature of that communication is also

to blame. Rehumanize

Your Business explains how to dramatically improve relationships and results with your customers, prospects, employees, and recruits by adding personal videos to emails, text messages, and social messages. It explains the what, why, and how behind this new movement toward simple, authentic videos-and when to replace some of your plain, typed-out communication with webcam and smartphone recordings. • Restore face-to-face communication for clarity and connection • Add a personal, human touch techniques, it to your emails and other messages • Meet the practicalities people who've sent thousands of videos • Learn to implement your own video habit in an easy, timesaving way • Boost your replies, appointments, conversion, referrals, and results dramatically If you're ready to influence, teach, sell, or serve in a more personal way, Rehumanize Your

Business is your quide. Troubleshooting Your PC Tilt and shift lenses offer tremendous creative possibilities for users of digital SLR and mirrorless cameras. This practical book explains the techniques that will help you take better photos photos that don't distort or lose focus. Assessing the benefits and pitfalls of a range of lenses, adapters, software and editing quides you through of working with these lenses and gives you the skills to use them to best effect. With stunning examples throughout, this book gives an overview of the different lenses available, and tips on how adapters can give tilt/shift options when using

old medium-format lenses. It gives advice on how simple lens shift can change the entire look of your photos, and techniques for using lens tilt for focus control and close-up working. Stunning examples show the use of tilt and shift lenses across a range of available focal lengths, both tripod-mounted and handheld.

## Estimating Market Value and Establishing Market Rent at Small Airports

All-in-one guide plus videos prepares you for CompTIA's new A+ Certification Candidates aiming for CompTIA's revised, two-exam A+ Certified Track will find what they need in this valuepacked book. Prepare for the required exam, CompTIA A+ Essentials (220-601), as well as your choice of

one of three additional exams focusing on specific job roles--IT Technician (220-602), Remote Support Technician (220-603), or Depot Technician (220-603). This indepth Deluxe Edition features instructional videos, thorough coverage of all objectives for all four exams, bonus practice exams, and chapter in the more. Inside, you'll find: Comprehensive coverage of all exam objectives for all four exams in a systematic approach, so you can be confident you're getting the instruction you need CD with over an hour of instructional videos so you see how to perform key tasks Hand-on exercises to reinforce critical skills Real-world scenarios that put in the context of

actual job roles Challenging review questions in each chapter to prepare you for exam day Exam Essentials, a key feature at the end of each chapter that identifies critical areas you must become proficient in before taking the exams A handy foldout that maps every official exam objective to the corresponding book, so you can track your exam prep objective by objective Look inside for complete coverage of all exam objectives for all four CompTIA A+ exams. Featured on the CDs SYBEX TEST ENGINE: Test your knowledge with advanced testing software. Includes all chapter review questions and 12 total bonus exams. ELECTRONIC FLASHCARDS: Reinforce your understanding with what you've learned flashcards that can run on your PC,

Pocket PC, or Palm handheld. PRACTICE CD: Learn how to perform key tasks with over an hour of instructional videos on a bonus CD! Visit www.sybex.com for all of your CompTIA certification needs. Note: CD-ROM/DVD and other supplementary materials are not included as part of eBook file. Lamp Stack for Humans In this quide I will walk you through the process of turning an old laptop into an always-on server. You can use it to run web applications in the comfort of your own home or office - no "cloud" required. Together we will configure the entire server: you will learn how to install CentOS, Apache, PHP and MySQL (or MariaDB) and WordPress. I will show you how you can reach your server from other computers on the network and how to create regular backups too. This book is perfect for the Linux newbie and

started with web applications without spending money "in the cloud" (which is - in my personal opinion - THE WORST expression for describing remote computers).

Flea Market Provides detailed instruction in the fundamental features and functions of Access, Excel, FrontPage, Outlook, PowerPoint, Publisher, and Word, as well as InfoPath,

LiveMeeting, and Groove--and the new integration features of the new version of the

## Sidetracked Home Executives(TM)

Office suite.

SharePoint,

Waste Management and Minimization theme is a component of Encyclopedia of Environmental and Ecological Sciences, Engineering and Technology Resources in the global Encyclopedia of Life Support Systems (EOLSS), which is an integrated compendium

those who want to get of twenty one Encyclopedias. The book on Waste Management and Minimization contains evaluating current contributions from distinguished experts There are many in the field, discusses waste treatment, management and this report and minimization. major target audiences: University The Business of and College students Educators, Professional practitioners, Research personnel and Policy analysts, managers, and decision makers and NGOs.

The Underground Guide to Color Printers "Staff from smaller airports typically lack specialized expertise in the negotiation and development of airport property or the resources to hire consultants. ACRP Research Report 213 provides airport management, policymakers, and staff a resource for developing and leasing airport land and improvements, methodologies for determining market

value and appropriate rents, and best practices for negotiating and release agreements. factors that can go into the analysis, reviews best This volume is aimed practices in property at the following five development."--Forewo Change

> A Text Book of Automobile Engineering